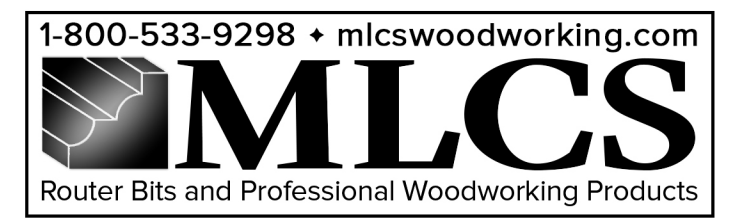

Layout and verify that all of your MultiForm CrossCut Sled components and hardware are accounted for. Parts Lists A and B

#### Parts:

1 CrossCut Fence 2 CrossCut Rear Support Block 3 CrossCut Front Support Block 4 CrossCut Flip Stop 5 1/4 x 20 4-1/8" bolt, 6 3/4" washer, Large Six-Point Star Knob (x1) 6 1-1/4" T-bolt, 11/16" washer, Small Five-Point Star Knob (x2) 7 Bugle Head Wood Screw (x8) 8 CrossCut Rear Guide Handle 9 CrossCut Sled (Parts List B, Page 2)

# **MultiForm CrossCut Sled Assembly Steps**

Item #9789

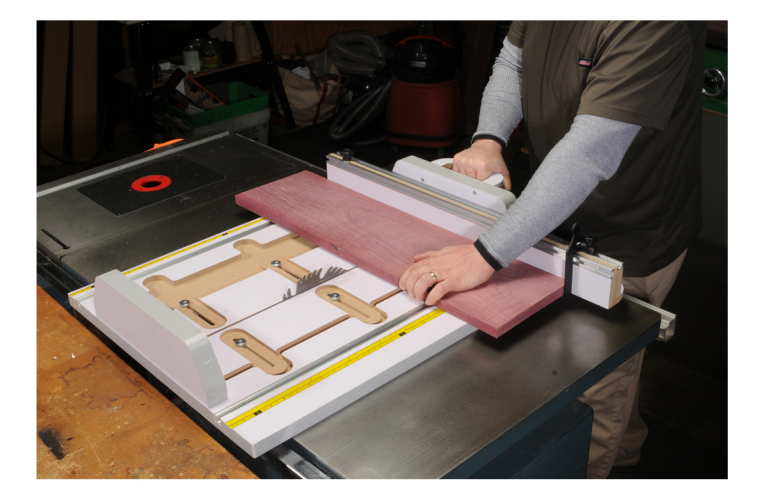

PARTS LIST A

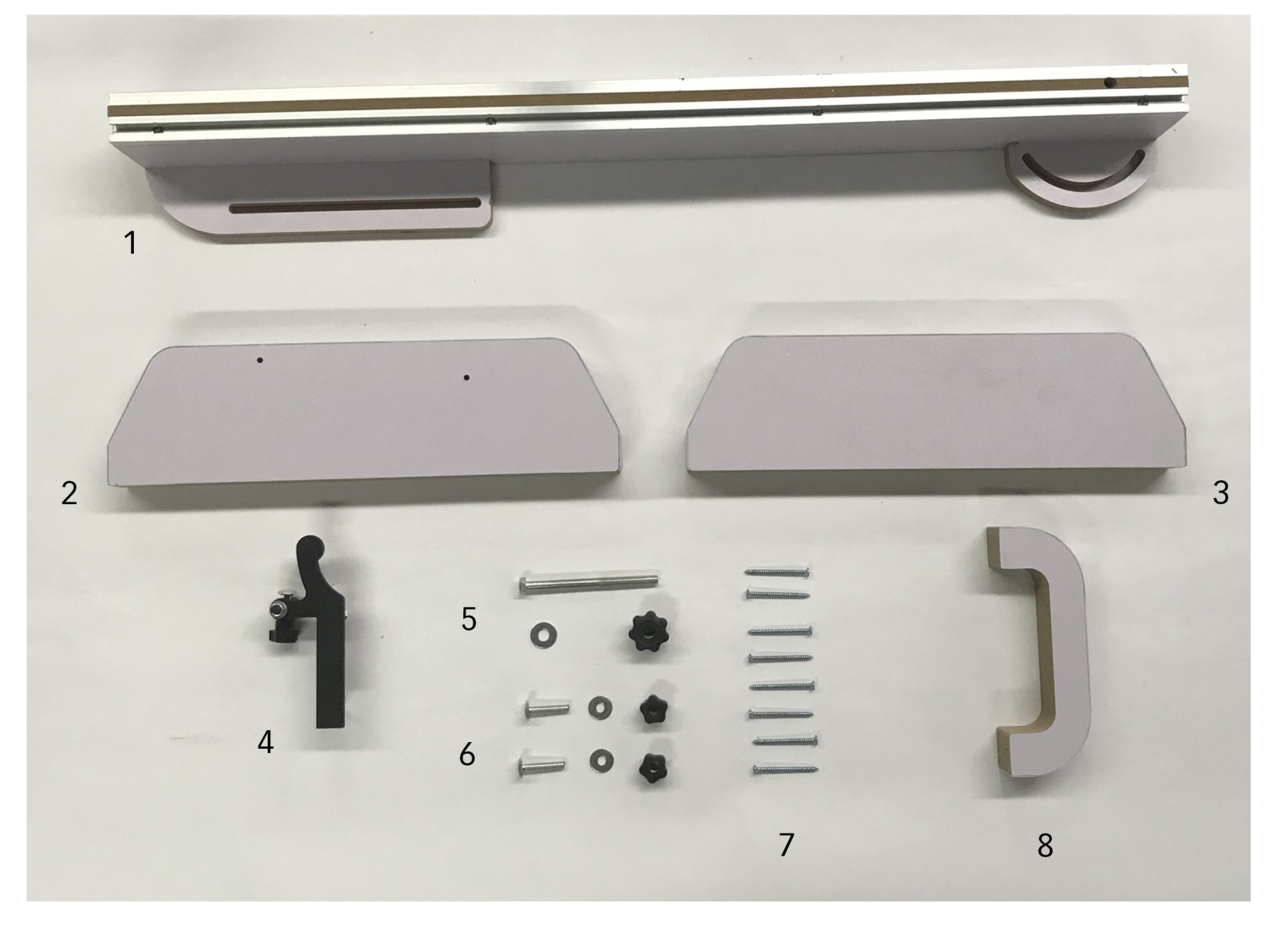

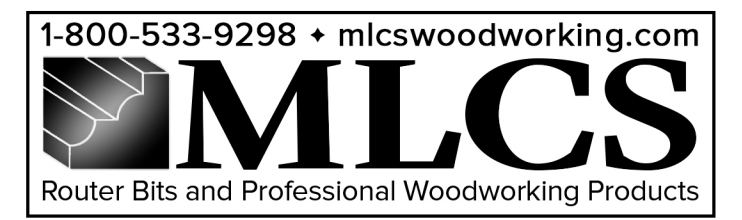

Note: the 28" long Precison Adjustable Miter Bar will already be attached to the underside of your sled base.

# Step<sub>3</sub>

Before assembly, orient the base of the MultiForm CrossCut Sled "front to back," with the cut opening is "inline" with you. The two angle pivot guide posts will be on the the right rear corner, next to your right hand.

# Step 4

Install the MultiForm CrossCut Sled Rear **Support Block** 

# $4.1$

Locate the following components and hardware:

◆ MultiForm CrossCut Sled Rear Support Block (it will have two offset holds drilled in the face of the block) (1)

**★ #8 2" Zinc-Coarted Bugle Head Wood Screws**  $(3)$ 

# $4.2$

Insert the (3) #8 2" Zinc-Coated Bugle Head Wood Screws through the underside of the MultiForm CrossCut Sled Base, protruding approximately 1/2" to facilitate proper orientation and alignment of the MultiForm CrossCut Sled Rear Support Block. Figure 1

# $4.3$

Before attaching the MultiForm CrossCut Sled Rear Support Block, verify the "front to back" orientation of the block. There will be two countersunk holes on the front side (this is the side where the crosscuts will occur). It is critical that you have the countersunk side of

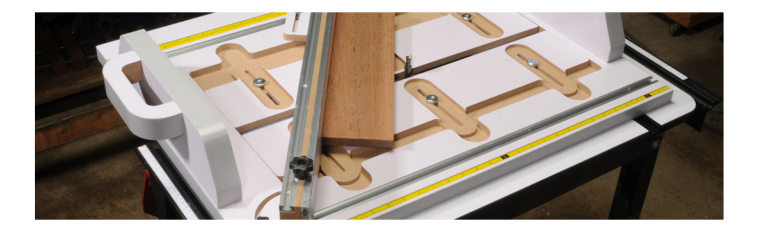

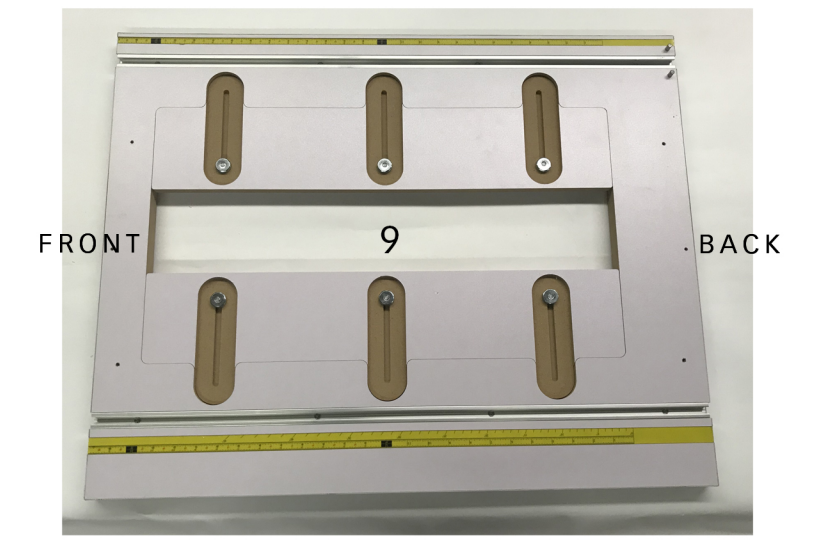

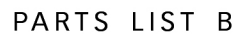

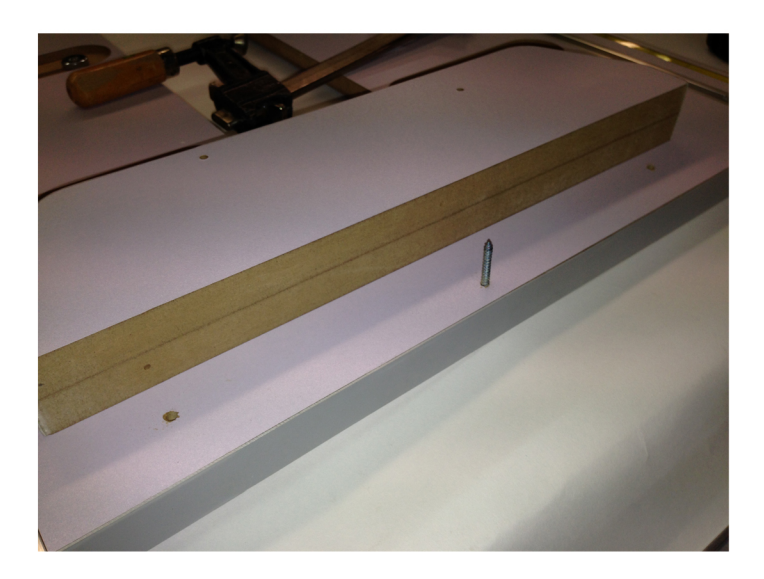

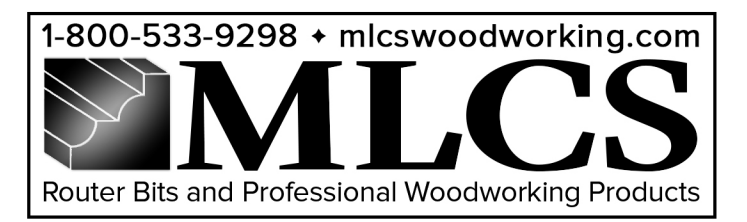

the block facing the "cut side" so that the attachment screws for the MultiForm CrossCut Sled Guide Handle will be flush with the rear support block. Figure 2

#### $4.4$

Visually align the small indents on the bottom of the block with the securing screws and gently press the block onto those screws and clamp in place to ensure alignment when driving the screws in to block. Check for proper alignment! Figure 3, Figure 4

#### 4.5

Attach all three screws by **CAREFULLY** driving the screws. DO NOT over tighten. Avoid using an impact driver, they are far too fast and severe for this application. Figure 5

# Step 5

**Attach the MultiForm CrossCut Sled Guide** Handle

# $5.1$

Locate the following components and hardware:

◆ MultiForm CrossCut Sled Rear Guide Handle  $(1)$ 

◆ #8 2" Zinc-Coated Bugle Head Wood Screws  $(2)$ 

# $5.2$

Insert the (2) #8 2" Zinc-Coated Bugle Head Wood Screws through the face (countersunk) side) of the MultiForm CrossCut Sled Rear Support Block protruding approximately 1/2" to facilitate proper orientation and alignment of the MultiForm CrossCut Sled Guide Handle. REMEMBER, the holes are offset! Figure 6

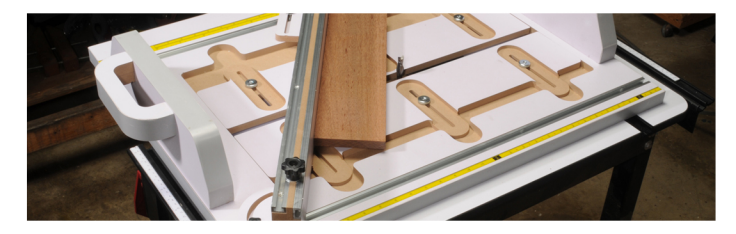

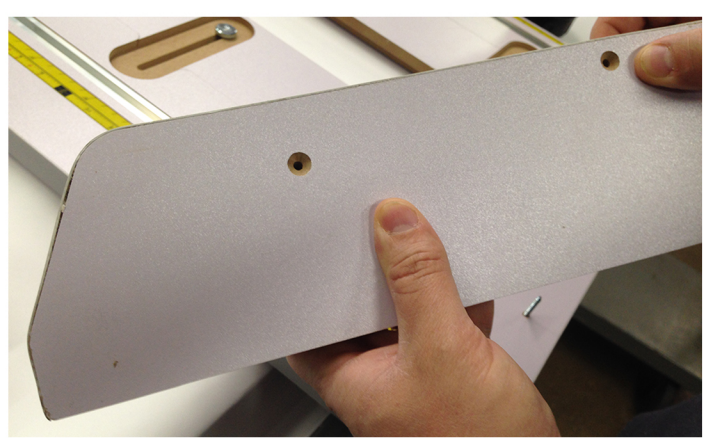

FIGURE 2

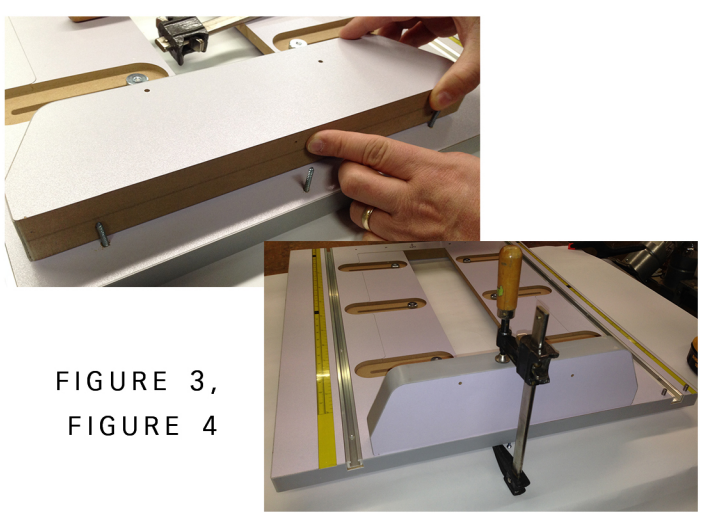

FIGURE 5

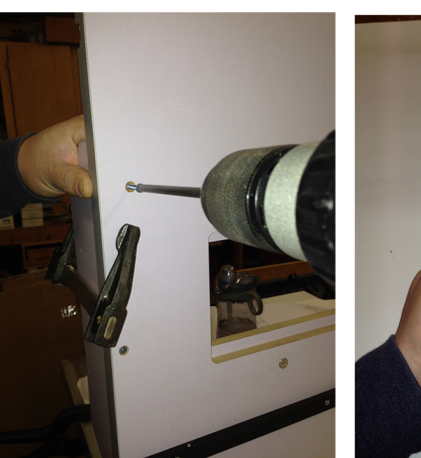

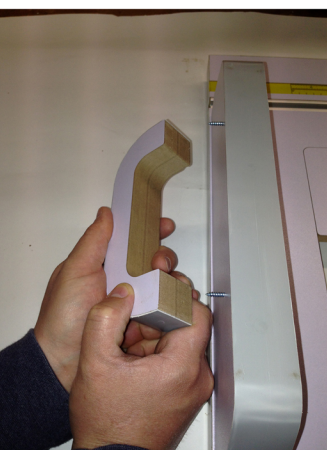

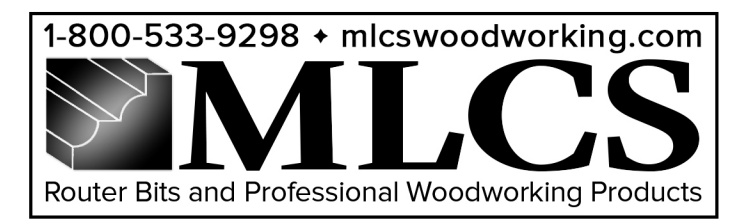

# $5.3$

Visually align the small indents on the bottom of the guide handle with the securing screws and gently press the block onto those screws and clamp in place to ensure alignment when driving the screws in to block. Check for proper alignment! Figure 7

# $5.4$

Attach all three screws by **CAREFULLY** driving the screws. DO NOT over tighten. Avoid using an impact driver, they are far too fast and severe for this application.

# Step 6

Installing the MultiForm CrossCut Sled **Front Support Block** 

# $6.1$

Locate the following components and hardware:

\* MultiForm CrossCut Sled Front Support Block (there will be **no** holes through it) (1)

+#8 2" Zinc-Coated Bugle Head Wood Screws  $(3)$ 

## $6.2$

Insert the (3) #8 2" Zinc-Coated Bugle Head Wood Screws through the underside of the MultiForm CrossCut Sled Base protruding approximately 1/2" to facilitate proper orientation and alignment of the MultiForm CrossCut Sled Front Support Block. Figure 8

## $6.3$

Visually align the small indents on the bottom of the block with the securing screws and gently press the block onto those screws and clamp in place to ensure alignment when driving the screws in to block. Check for proper alignment! Figure 9, Figure 10

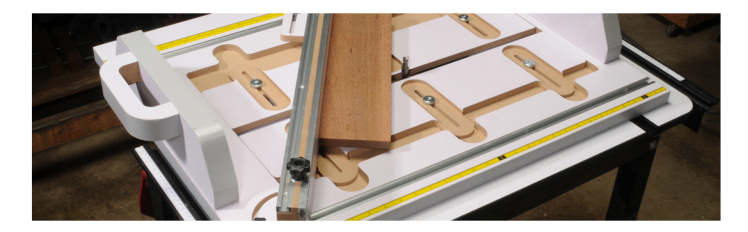

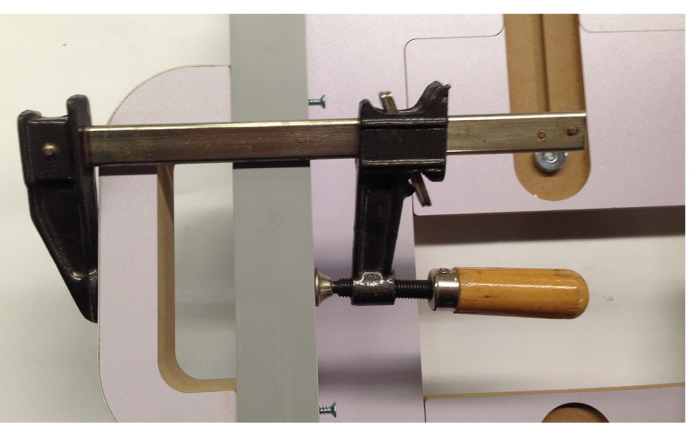

FIGURE 7

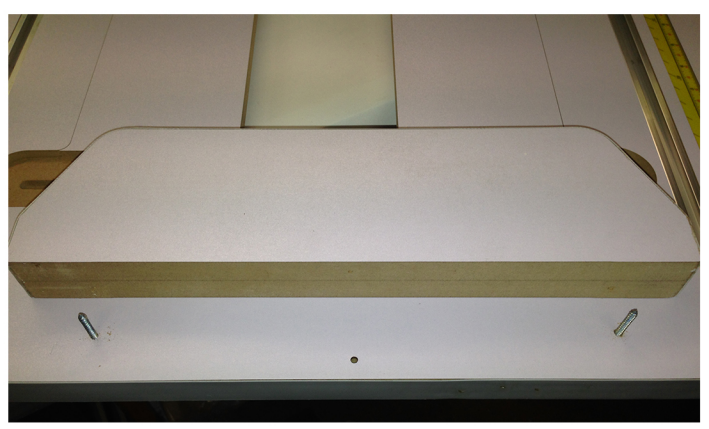

FIGURE 8

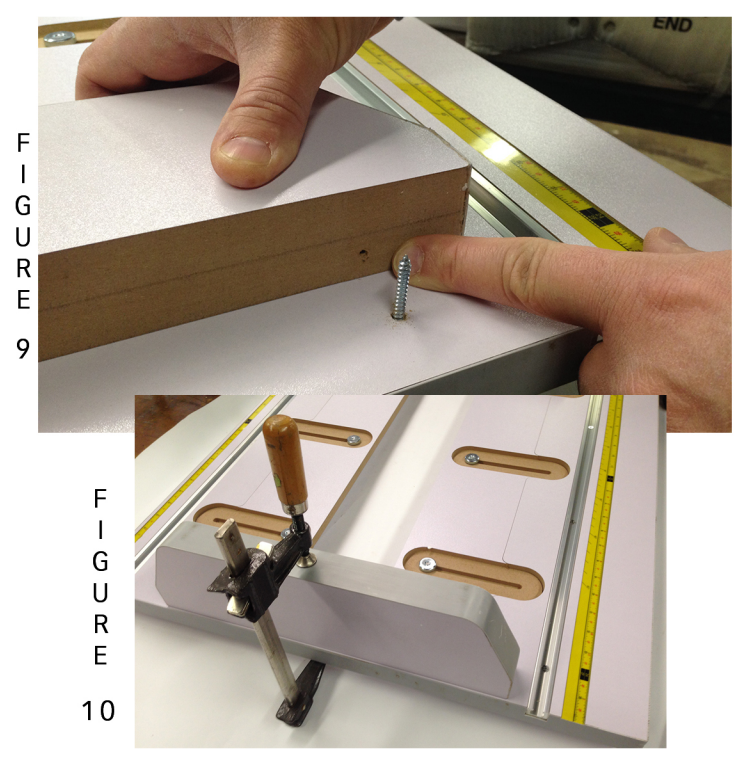

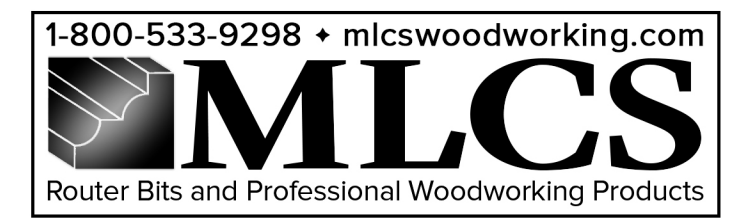

## $6.4$

Attach all three screws by **CAREFULLY** driving the screws. DO NOT over tighten. Avoid using an impact driver, they are far too fast and severe for this application. Figure 11

# Step 7

Installing the MultiForm CrossCut Sled Fence

# $7.1$

Locate the following components and hardware:

- +MultiForm CrossCut Sled Fence (1)
- $+1-1/4$ " T-bolts (2)
- $*11/16"$  washer (2)
- \*Small five-point star knobs (2)
- $*1/4 \times 20$  4-1/8" bolt (1)
- $*3/4"$  washer (1)
- \*Large six-point star knob (1)

# $7.2$

Locate the T-Track on the right hand side of the MultiForm CrossCut Sled Base, this is the side with the two angle pivot guide posts and first slide the 4-1/8" bolt in a so that it is in front of the MultiForm CrossCut Sled Rear Support Block. Then slide in one of the smaller T-bolts. Figure 12

## $7.3$

Locate the T-Track on the left hand side of the MultiForm CrossCut Sled Base, and slide in one of the smaller T-Bolts. Figure 12.1

## $7.4$

Locate the MultiForm CrossCut Sled Fence, orienting it so that the spherical angle plate is on the right hand side, and the linear tracking plate is on the left hand side. There is a through hole in the fence on the right hand pivot side, that allows the MultiForm CrossCut

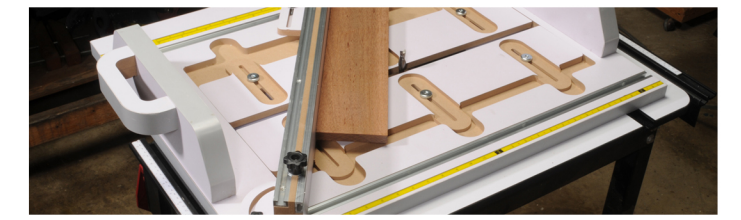

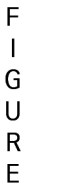

 $11$ 

 $\mathsf F$  $\mathbf{I}$ 

G

U  $\mathsf{R}$ 

E

 $12$ 

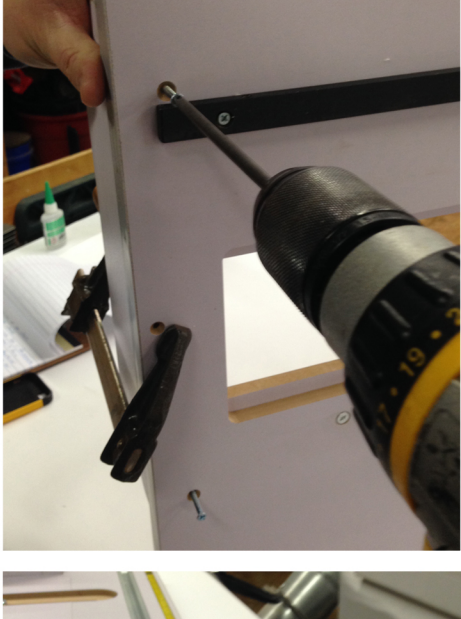

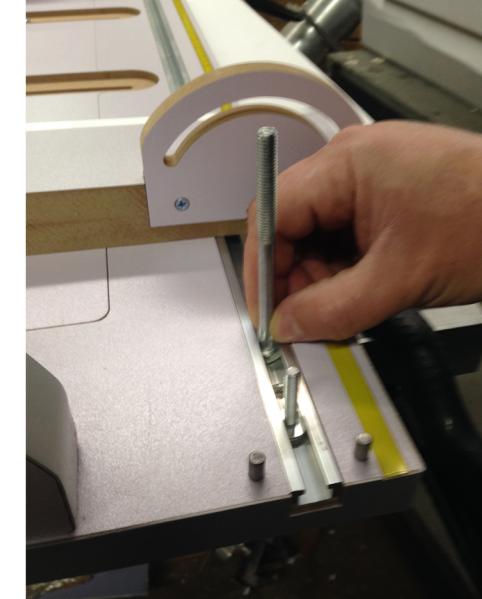

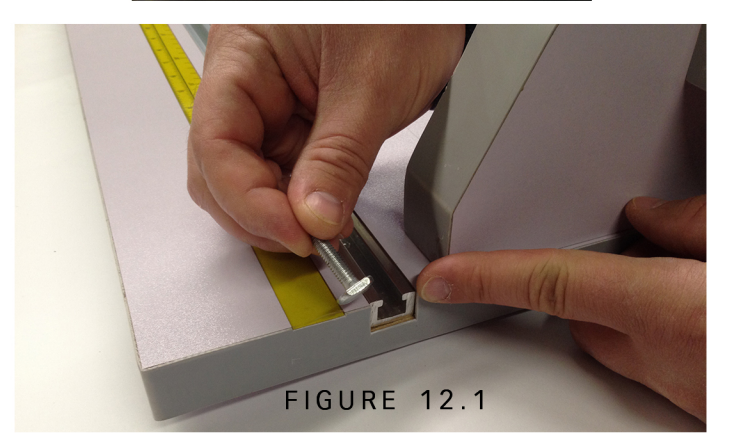

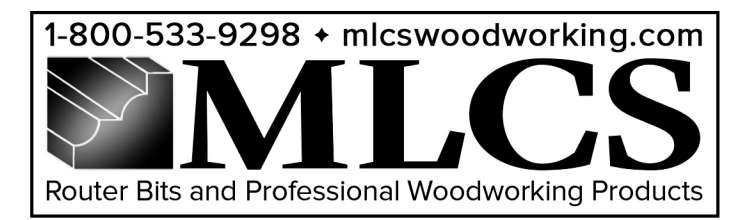

Sled Fence to rotate on the angle pivot guide posts. This is where the longer 4-1/8" bolt will be inserted completely through the fence. Gently and carefully drop the fence onto the long bolt while also aligning the slots for the smaller bolts. Figure 13, Figure 15

#### $7.5$

Once you have the MultiForm CrossCut Sled Fence properly placed on all three bolts, thread the large star knob on top of the pivot post, and the two small star knobs on the radial angle guide and the linear guide. Thread them on, just to the point of tightness. Figure 14, 16, 17, 18

# **Step 8**

Squaring the the MultiForm CrossCut Sled Fence

#### $8.1$

With any tool, proper calibration ensures accuracy and precision. Typically with each use, checking your fence ensures reliability!

#### $8.2$

Loosen all three of the tensioning star knobs (from Step 7.5 above) and visually align with fence with the "0" indicators on the calibrated measurement and angle strips on the right and left edges of the the MultiForm CrossCut Sled. Using a carpenters framing square (or equivalent precision 90 degree square), verify the alignment of the fence with the right and left sides of the sled edges. Figure 19

## 8.3

Once you are satisfied with the alignment, secure the fence using the larger pivot post star knob and the small star knob on the linear tracking plate. You may also secure the small star knob on the spherical angle plate. Figure 20, 21

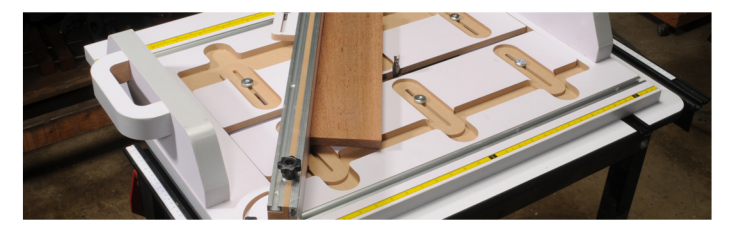

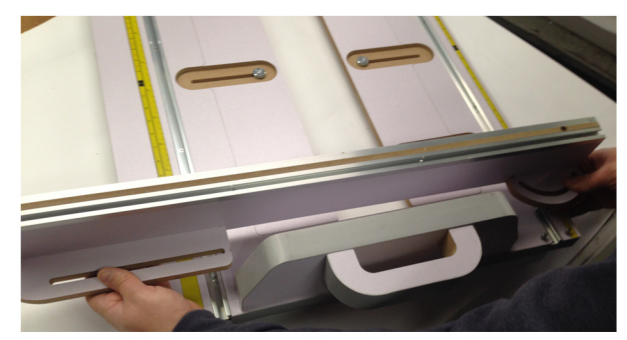

FIGURE 15

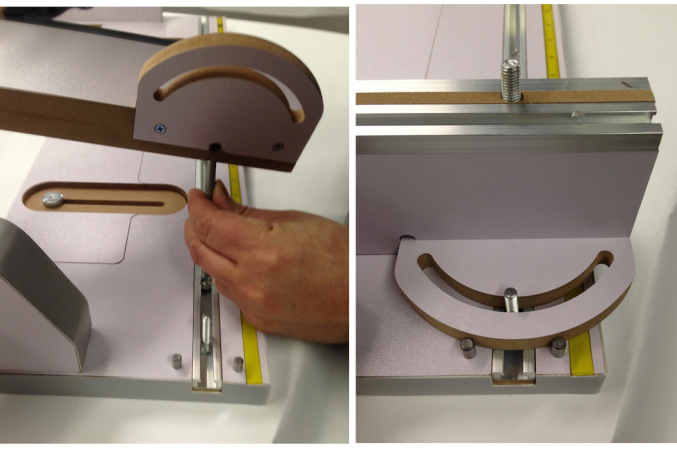

FIGURE 13

FIGURE 14

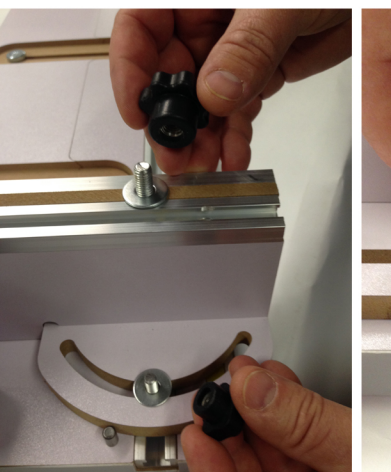

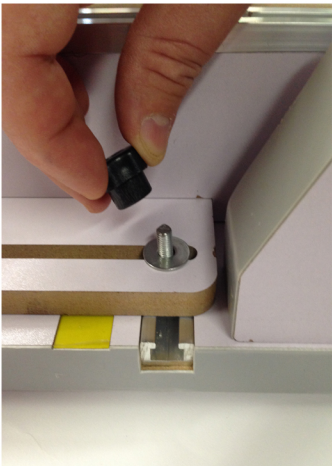

FIGURE 16

FIGURE 17

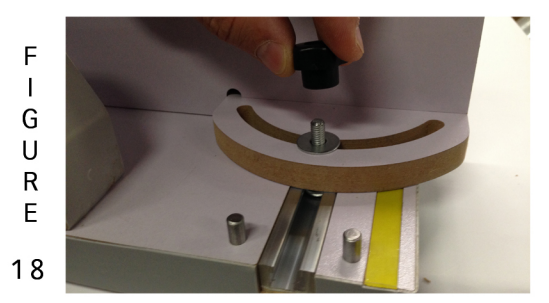

6

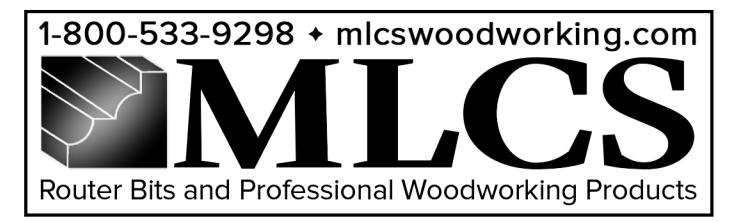

**Attaching the MultiForm CrossCut Sled Flip Stop** 

# $9.1$

Locate the following components and hardware:

1 MultiForm CrossCut Sled Flip Stop (1)

# $9.2$

The flip stop allows for fast, easy and precise positioning of your work pieces for repetitive cuts and operations. Simply orient the t-bolt located on the base with the t-track on the top (horizontal track, not the vertical face track!) of the MultiForm CrossCut Sled Fence, and slide into the track. Position as desired, and securely tighten with the small star knob on the top of the flip stop. Figure 22.

# **Step 10**

**Preparing the MultiForm CrossCut Sled** for Use on a Tablesaw

## $10.1$

Safety first, ensure that your tablesaw blade is safely below the tablesaw surface!

## $10.2$

Reminder, the 28" long Precison Adjustable Miter Bar is already be attached to the underside of your sled base!

## $10.3$

The unique design of the Precision Adjustable Miter Bar allows for "drop in" use for your tablesaw. The spring loaded ball bearing guides allow for a tight and friction free fit that affords smooth and precise operation.

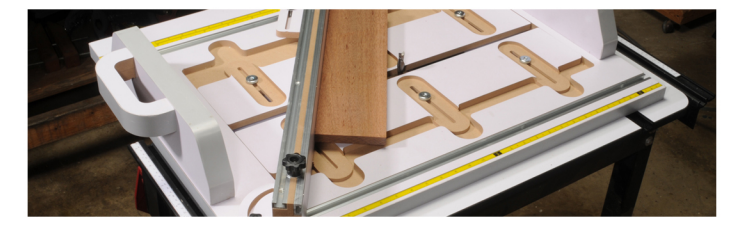

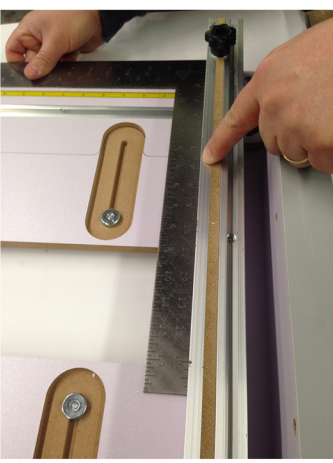

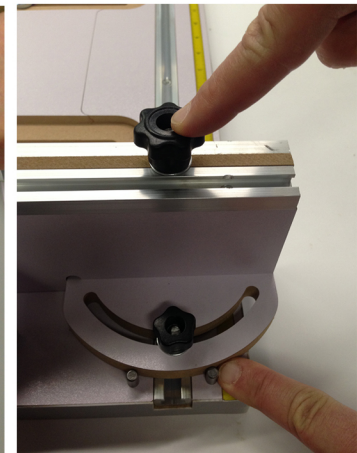

FIGURE 19

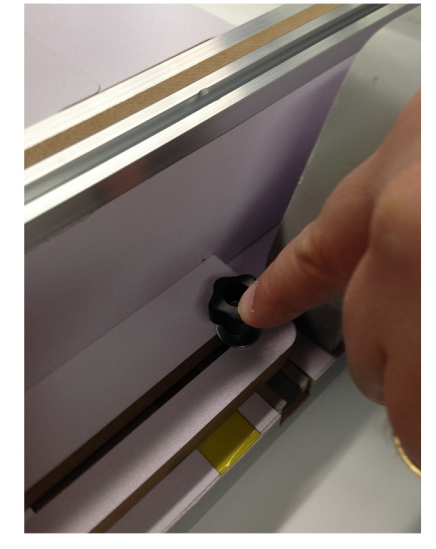

FIGURE 21

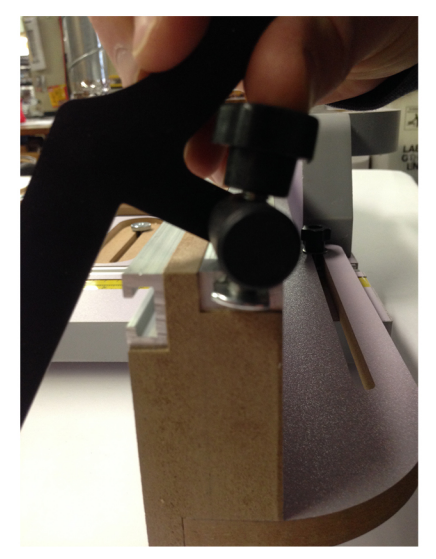

FIGURE 22

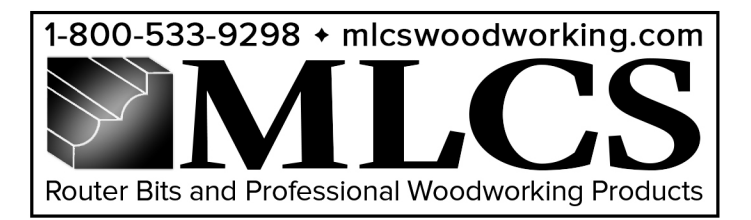

### $10.4$

The robust construction of the MultiForm CrossCut Sled makes the sled slightly heavy, so care should be taken when placing it on your tablesaw. Place the sled on your tablesaw, relatively close to the track on your tablesaw.

#### $10.5$

Gently elevate the sled so you can see where the Precision Adjustable Miter Bar is in relation to the tablesaw track, and slightly move it till it drops in. Figure 23

#### 10.6

Once the MultiForm CrossCut Sled is securely on your tablesaw, you can now adjust the zero clearance insert plates to align with your saw blade. Safely raise your saw blade to the point that it protrudes above the sled. Loosen the three knobs on both of the zero clearance inserts on either side of the saw blade. Figure 24

#### $10.7$

Please note, the zero clearance inserts are precision cut! They are very tight upon first use. This is normal. When adjusting, please grasp the insers from on the two edges pictured, and move uniformly to prevent binding. Figure 25

#### $10.8$

Adjust the insert plates so that there is approximately 1/8" clearance between the tablesaw blade and the zero clearance insert plate. This allows sufficient clearance for "blade wobble" and dust extraction. Should you wish for a tigher fit, adjust to your liking, taking care now to damage or cut into the zero clearance inserts. Figure 26, 27

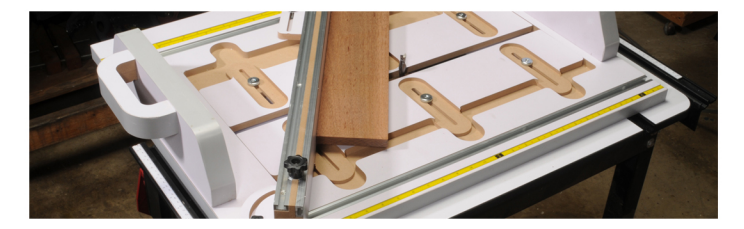

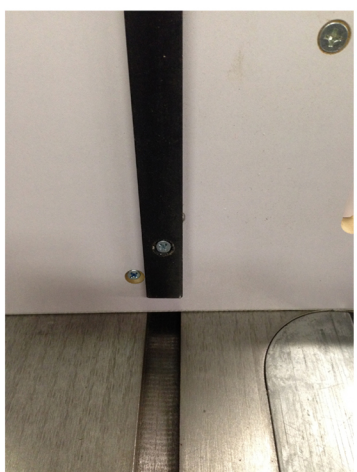

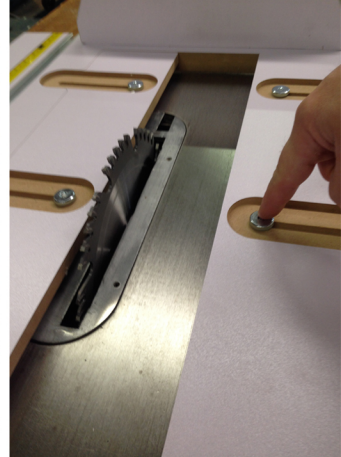

FIGURE 23

FIGURE 24

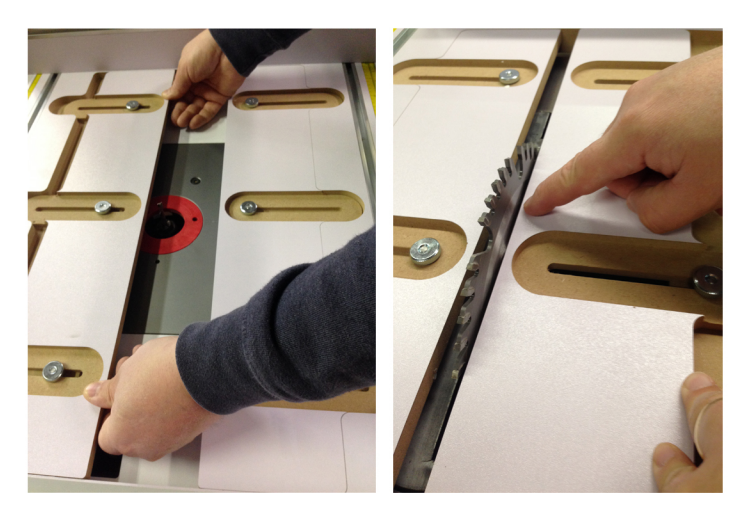

FIGURE 25

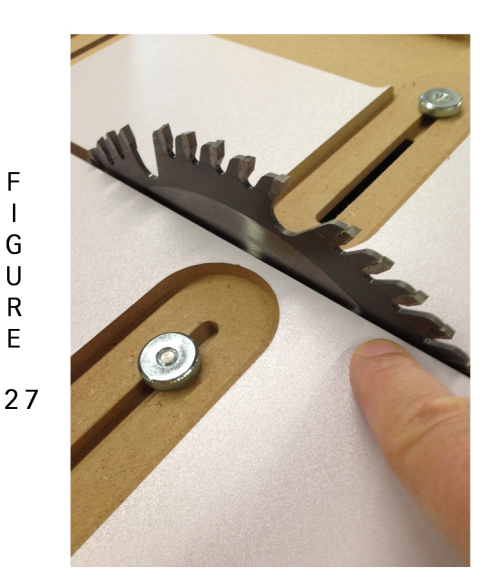

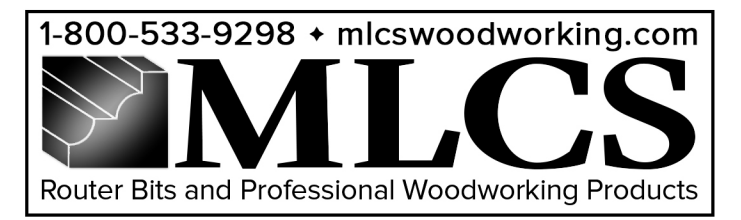

Preparing the MultiForm CrossCut Sled for Use on a Router Table

## $11.1$

Safety first, ensure that your router does not have any bits installed, and that the collet is safely below the router table surface.

# $11.2$

Reminder, the 28" long Precison Adjustable Miter Bar is already be attached to the underside of your sled base!

# $11.3$

The unique design of the Precision Adjustable Miter Bar allows for "drop in" use for your router table. The spring loaded ball bearing guides allow for a tight and friction free fit that affords smooth and precise operation.

# $11.4$

The robust construction of the MultiForm CrossCut Sled makes the sled slightly heavy, so care should be taken when placing it on your router table. Before placing the sled on your router table, please remove your fence and any obstructions that may imped the operation of your MultiForm CrossCut Sled. Place the sled on your router table, aligning it relatively close to the utility track on your router table.

## $11.5$

The unique design of the Precision Adjustable Miter Bar allows for "drop in" use for your tablesaw and router table. The spring loaded ball bearing guides allow for a tight and friction free fit that affords smooth and precise operation.

#### $11.6$

Gently elevate the sled so you can see where the Precision Adiustable Miter Bar is in relation

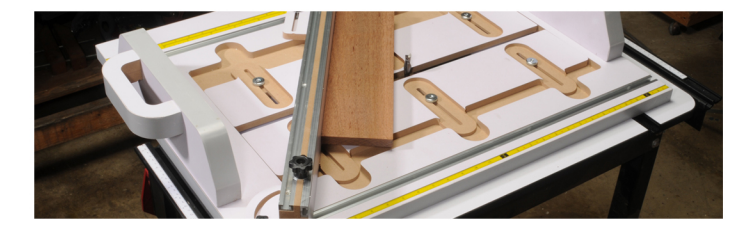

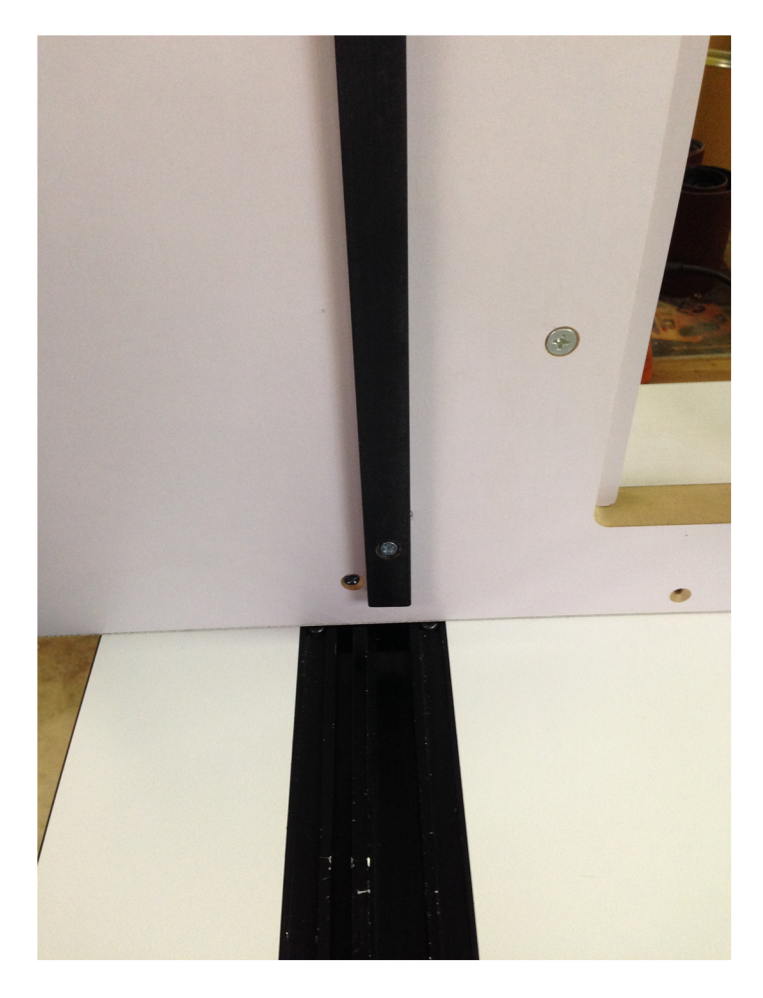

FIGURE 28

![](_page_9_Picture_0.jpeg)

to the router table track, and slightly move it till it drops in. Figure 28

# $11.7$

Once the MultiForm CrossCut Sled is securely on your router table, you can now adjust the zero clearance insert plates to align with your router bit. Safely raise your router collet to the point that it protrudes above the sled, and insert your desired router bit. Figure 29

#### $11.8$

Position the router bit to the desired cut position and height, and begin adjusting the zero clearance inserts. Loosen the three knobs on both of the zero clearance inserts on either side of the outer bit. Please note, the zero clearance inserts are precision cut! They are **very** tight upon first use. This is normal. When adjusting, please grasp the inserts from on the two edges pictured, and move uniformly to prevent binding. Refer to Figure 25

#### 11.9

Adjust the insert plates so that there is approximately 1/8" clearance between the router bit cutters and the zero clearance insert plate. This allows sufficient clearance for dust extraction. Should you wish for a tigher fit, adjust to your liking, taking care now to damage or cut into the zero clearance inserts. Figure 30, 31

![](_page_9_Picture_8.jpeg)

![](_page_9_Picture_9.jpeg)

FIGURE 29

FIGURE 30

![](_page_9_Picture_12.jpeg)